## Westchester Library System eContent Apps

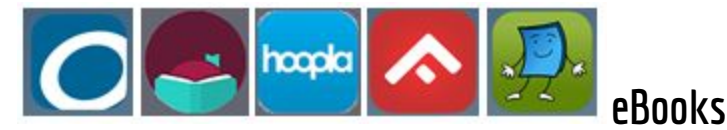

- OverDrive, Libby popular fiction and nonfiction
- $Hoopla popular fiction and nonfiction, comics$
- Freading Nonfiction: art, foreign language, true crime
- TumbleBooks children's animated books, reading games

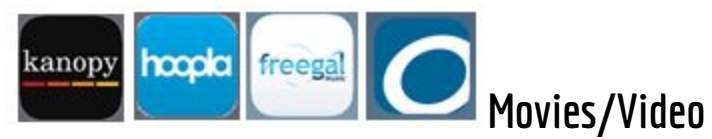

- Kanopy, Kanopy For Kids
- Freegal music videos
- OverDrive educational, some children's video

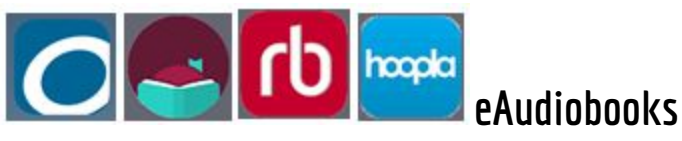

● RB Digital – fiction, popular radio programs

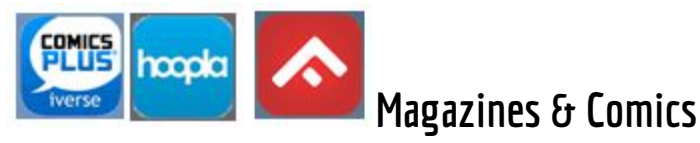

ComicsPlus - in browser, username = email address

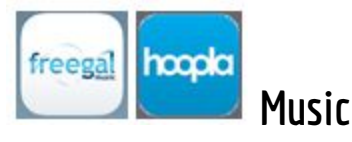

- Freegal use in app or browser
- Hoopla popular video, TV series

## Best Practice For Most Mobile App Setup

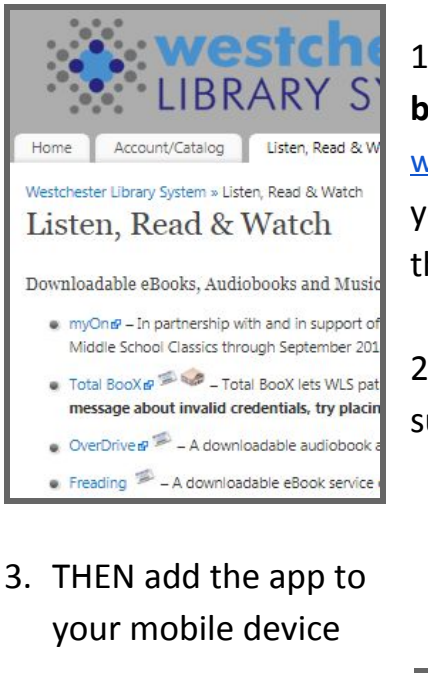

4. Log in using the account you set up on the full website **You're** ready to Listen, **Read, & Watch ON THE GO!**

## **For the app with the EASIEST setup,**

install Libby on your mobile device, choose your library, enter your card number, and you're ready to go!

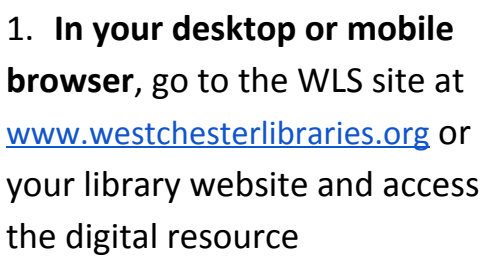

2. Set up an account or make sure you can log in

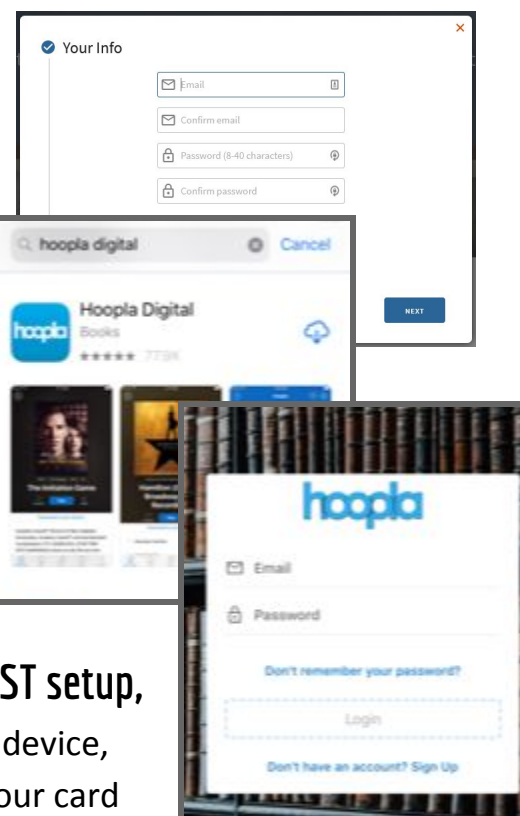